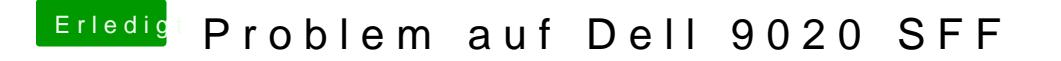

Beitrag von derHackfan vom 1. Februar 2016, 21:45

Das machst du mit dem Clover Configurator und dann die config.plist findest du auf deinem Installer Stick.